# Jonathan Harvey *Mortuos plango, vivos voco* 1980

Mortuos Plango 2011 2013

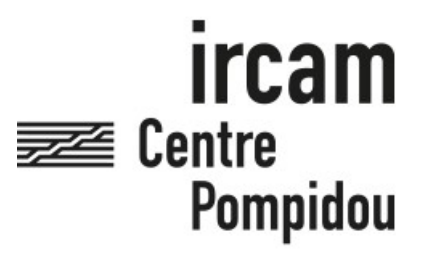

The setup and the execution of the electroacoustic part of this work requires a Computer Music Designer (Max expert).

# **Table of Contents**

<span id="page-1-0"></span>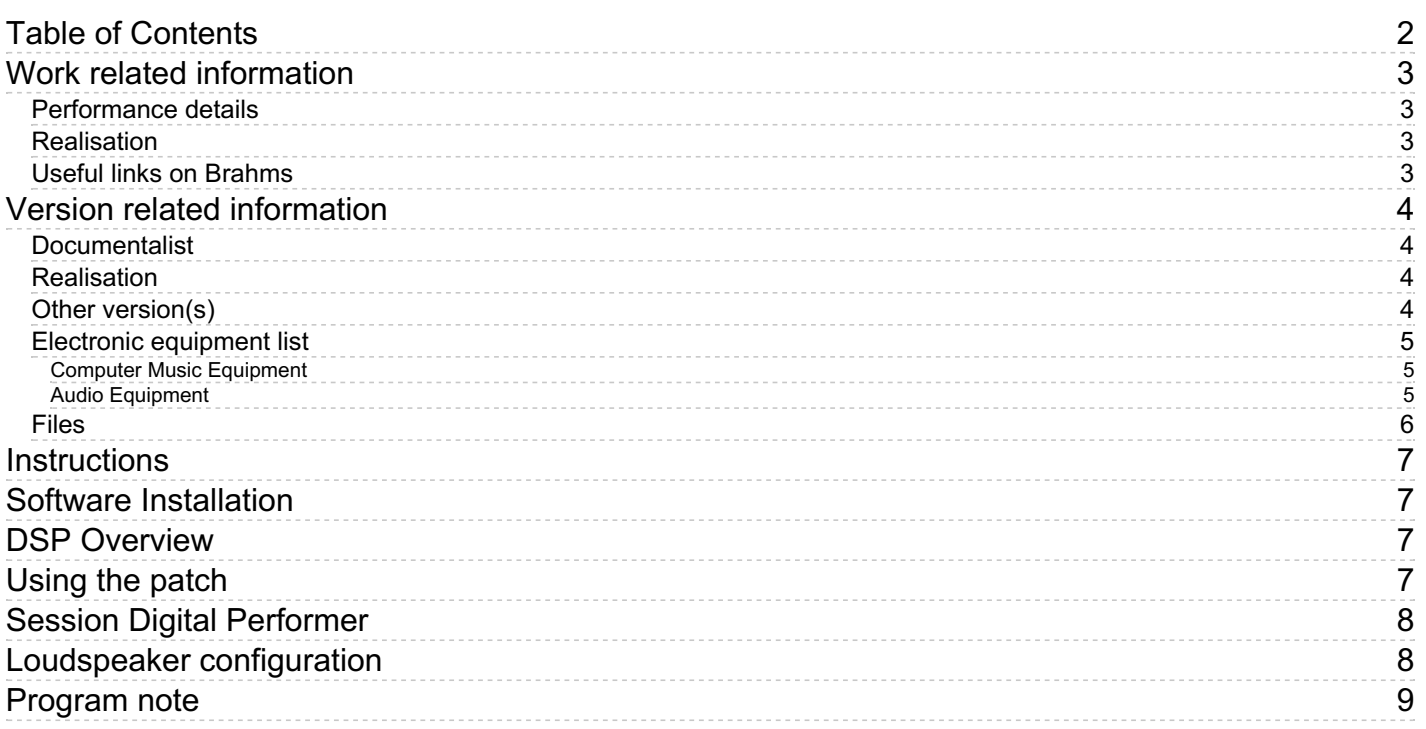

# <span id="page-2-0"></span>**Work related information**

### <span id="page-2-1"></span>**Performance details**

• Nov. 30, 1980,  $\langle p \rangle$ France, festival de Lille. $\langle p \rangle$ 

Publisher : Faber Music

### <span id="page-2-2"></span>**Realisation**

• Stanley Haynes

### <span id="page-2-3"></span>**Useful links on Brahms**

- *[Mortuos](https://brahms.ircam.fr/en/works/work/9030/) plango, vivos voco* **for concrete sounds processed by computer (1980), 9mn**
- **[Jonathan](https://brahms.ircam.fr/en/composers/composer/1578/) Harvey**

# <span id="page-3-0"></span>**Version related information**

Performance date: July 14, 2012 Documentation date: Jan. 7, 2013 Version state: valid, validation date : May 3, 2018, update : Oct. 14, 2021, 3:12 p.m.

### <span id="page-3-1"></span>**Documentalist**

Gilbert Nouno (Gilbert.Nouno@ircam.fr)

You noticed a mistake in this documentation or you were really happy to use it? Send us feedback!

# <span id="page-3-2"></span>**Realisation**

Gilbert Nouno (Computer Music Designer)

Default work length: 9 mn

# <span id="page-3-3"></span>**Other version(s)**

Jonathan Harvey - Mortuos plango, vivos voco - [transfert\\_mustica\\_ftp](https://brahms.ircam.fr/sidney/work/282/) (April 14, 2010)

### <span id="page-4-0"></span>**Electronic equipment list**

#### <span id="page-4-1"></span>**Computer Music Equipment**

- 1 MacBook Pro *Apple Laptops* (Apple)
- 1 Max 5 *Max* (Cycling74)
- 1 Fireface 400 *Sound Board* (RME) or equivalent 8 output

#### <span id="page-4-2"></span>**Audio Equipment**

8 Loudspeaker - *Loudspeakers*

# <span id="page-5-0"></span>**Files**

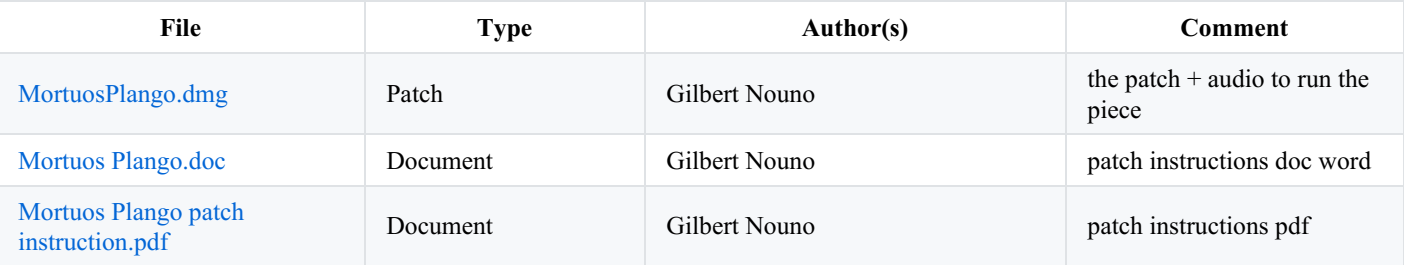

# <span id="page-6-0"></span>**Instructions**

by [Gilbert.Nouno@ircam.fr](mailto:Gilbert.Nouno@ircam.fr)

# <span id="page-6-1"></span>**Software Installation**

The electronic part of *Mortuos Plango, Vivos Voco* is performed with the following patch :

*mortuos\_8t\_player* (as a standalone application)

Or with the patch *mortuos\_8t\_player.maxpat* (the max5 patch)

Run either the application or the patch with a valid Max5 application, you will have the following window :

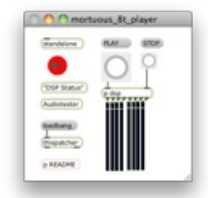

# <span id="page-6-2"></span>**DSP Overview**

The following diagram shows the max DSP status and audio configuration, you can access them in the « DSP Status » subpatch of the *mortuous\_8t\_player*.

Set each output on the 8 loudspeakers output you will be using

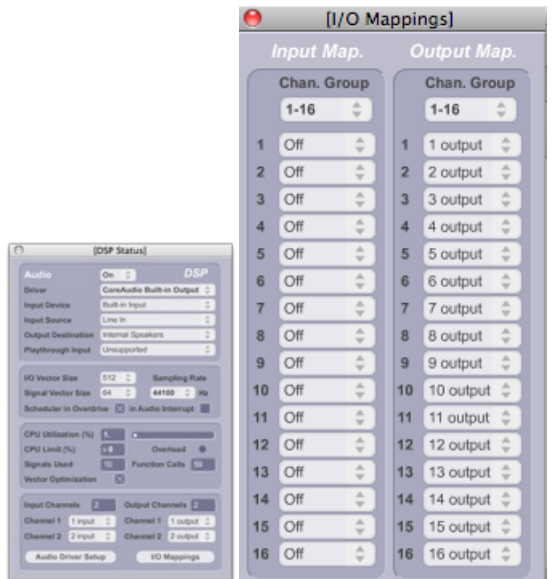

# <span id="page-6-3"></span>**Using the patch**

Turn the DSP on ( Red loudspeaker icon).

Press the "play" button.

You should ear the sound and watch the level meters moving like in the following picture.

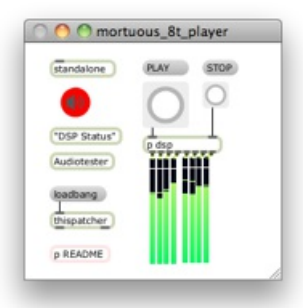

# <span id="page-7-0"></span>**Session Digital Performer**

If you are using the Digital Performer software, you can open the session and play it directly within the sequencer, provided you set the right output channels.

# <span id="page-7-1"></span>**Loudspeaker configuration**

Here is a top view of the 8 loudspeakers.

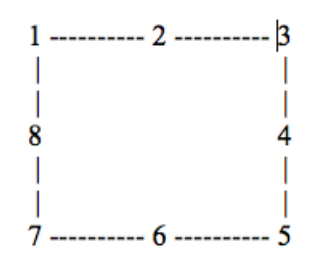

#### C IRCAM (CC) BY-NO-ND

This documentation is licensed under a Creative Commons [Attribution-NonCommercial-NoDerivatives](http://creativecommons.org/licenses/by-nc-nd/4.0/) 4.0 International License.

<span id="page-8-0"></span>Cette œuvre reflète mes expériences à la cathédrale de Winchester où mon fils Dominique a été choriste de 1975 à 1980. Elle est fondée sur sa voix et sur celle de la grande cloche ténor. Cette énorme cloche noire d'une puissance surhumaine porte en inscription : « *Horas avolantes numero mortuos plango : vivos ad preces voco* » (« Je compte les heures qui s'enfuient, je pleure les morts : j'appelle les vivants à la prière »). Ce texte est repris par la voix du jeune garçon. La hauteur et la structure temporelle de mon oeuvre sont entièrement fondées sur le spectre très riche et harmoniquement irrégulier de la cloche, structure qui n'est ni tonale, ni dodécaphonique, ni modale à la manière occidentale ou orientale mais tout à fait unique.

Les huit sections de l'œuvre reposent chacune sur l'un des huit principaux partiels les plus bas. Les accords sont construits à partir d'un répertoire de 33 partiels ; les modulations entre les différentes zones du spectre sont effectuées par des glissandi.

Des transformations constantes entre le spectre d'une voyelle chantée et celui de la cloche sont réalisées par des manipulations sur les composantes internes des deux sons. Il faut imaginer que les murs de la salle de concerts enserrent le public comme les côtés de la cloche autour de laquelle vole librement l'âme du jeune garçon (cet effet est surtout perceptible dans la version originale huit pistes).

Jonathan Harvey.

Version documentation creation date: Jan. 4, 2013, 4:24 p.m., update date: Oct. 14, 2021, 3:12 p.m.